## **How To Vanish And Then Browse The Web With True Privacy By Chris Coney**

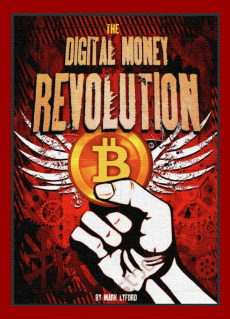

Bitcoin is said to be an anonymous currency, which is an attractive proposition if you place a high value on privacy.

The truth though is that Bitcoin is not **anony**mous it is **pseudony**mous.

What the heck does **that** mean???

Anonymous means you have **no identity.** Pseudonymous means you have a **falsename or identity.**

So people know my alias '**The Marketing Monk'**. That's a false name, which makes me pseudonymous. But as soon as I mention it in a document like this with 'By Chris Coney' at the top, there's suddenly a link between The Marketing Monk and Chris Coney being the same person.

The key point there is that **there is a link**between my false name and my real identity.

To remain truly anonymous I would have to make every effort to **avoid a link ever occurring.**

That's tough though because there is your IP address, your geographic location, public Wifi, Internet Service Providers logging data, online advertisers, social networks… you get the idea.

Any one of these can easily cause a link between a Bitcoin transaction and your real identity.

## **Here's an easy way to improve privacy when using Bitcoin:**

- 1. Go to [http://www.tunnelbear.com](http://click.tunnelbear.com/SH6P)
- 2. Download the app and sign up for a free account (I recommend the Google Chrome extension)
- 3. Before doing anything relating to a Bitcoin transaction, click the TunnelBear icon at the top:

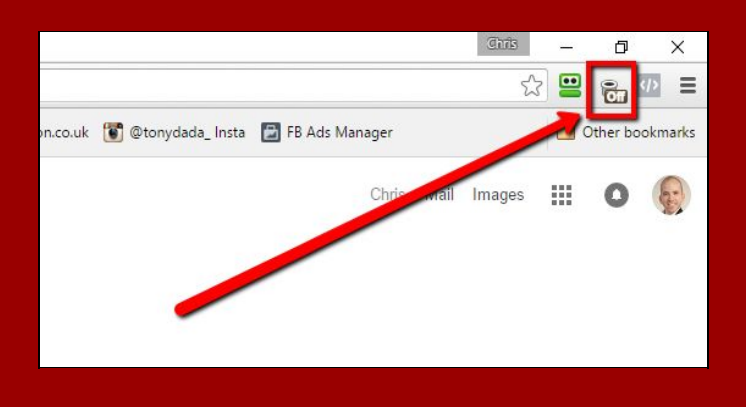

4. Turn TunnelBear 'on' and then select a country you want to appear in (I chose Japan even though I'm in England):

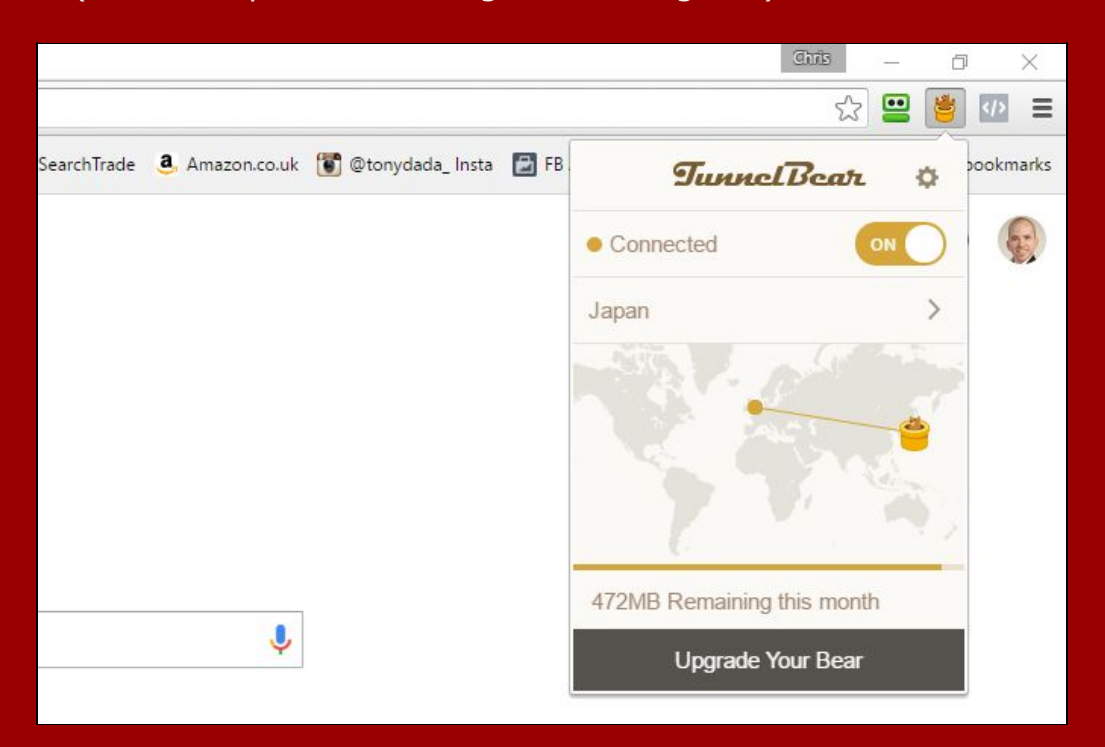

5. Now go ahead and do your Bitcoin stuff with a bit of privacy, but keep an eye on your data limit because the free account only includes 500MB per month:

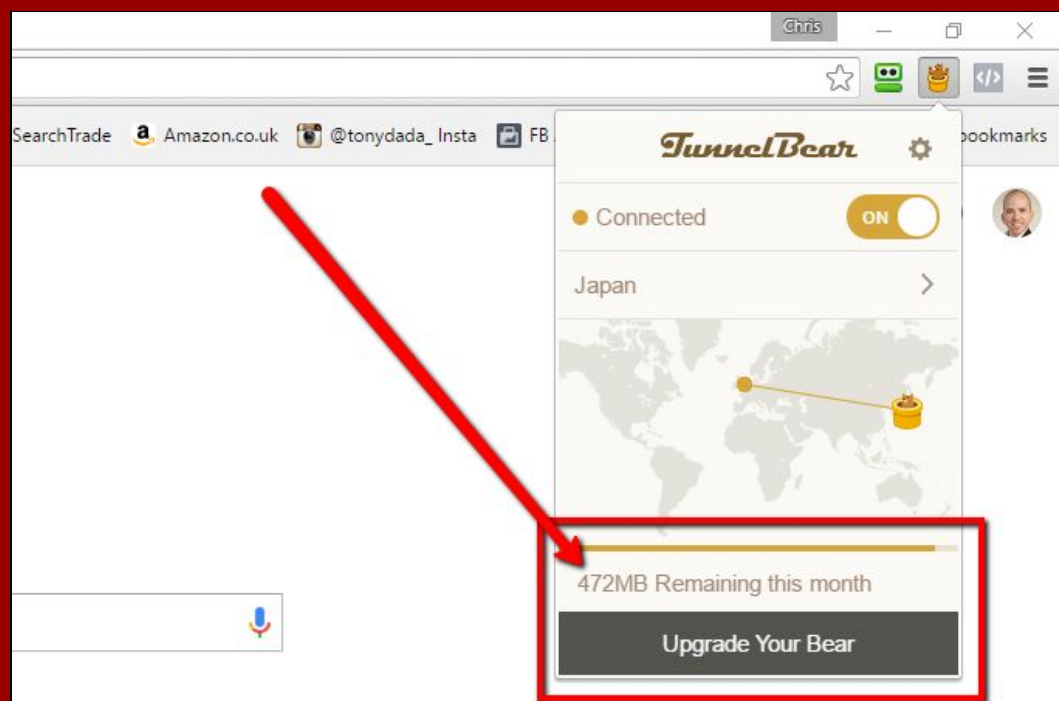

Once you are done doing your Bitcoin stuff turn TunnelBear 'off' until the next time you need to use it.

This should make the 500MB free data limit last you for a whole month until it resets.

If you want to leave TunnelBear on all the time so you can do **everything** online in private you can buy their Grizzly plan with **unlimited data**for just \$49.99 per year.

One word of warning though. While TunnelBear makes your connection and browsing activity private, if you then go and use an email address **that is associated with your personal information** to sign up for a Bitcoin wallet or something, then you have created a link to your identity.

So be aware, be safe and behave well online.

I've got so much more to share with you about Bitcoin but it's bye for now.

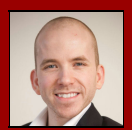

From your partner in success, Chris Coney Co-Creator of The [DigitalMoneyRevolution.com](http://digitalmoneyrevolution.com/) Course